**TC Compressor Crack Full Version**

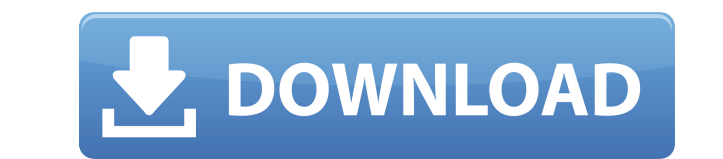

The TC compressor Download With Full Crack compresses the input file to.tc file. It uses a fast compression engine as the external compression program and can decompress the.tc file faster. It also supports the expansion of TC file. The newly expanded file will have the same contents with the original input file. If you're using the console application, this program has the following key features:  $\Box$  Recompress compression ratio from 0.9 to 1.5  $\Box$  Support ROLZ compression engine and vROLZ engine  $\Box$  Expand compression ratio from 1.2 to 1.9  $\Box$  Minimum file size is 20 MB  $\Box$  Supports the compressed file expansion as well as compressed file decompression  $\Box$  Support the Unicode character set The input file format: This tool reads the files with the following file formats:  $\Box$  Multi-file.tc file format (original and expanded file)  $\Box$  Unicode.tc file format  $\Box$  ANSI/OEM.tc file format  $\Box$  Unicode file format (UTF-8, UTF-16 and UTF-8, UTF-16 and UTF-32)  $\Box$  ASCII.tc file format  $\Box$  Unicode.tc file format  $\Box$  ANSI/OEM.tc file format  $\Box$  Unicode ANSI/OEM file format (UTF-8, UTF-16 and UTF-32)  $\Box$  ANSI.tc file format  $\Box$  Unicode ANSI.tc file format (UTF-8, UTF-16 and UTF-32)  $\Box$  ASCII.tc file format  $\Box$  Unicode.tc file format  $\Box$  ANSI/OEM.tc file format  $\Box$  Unicode ANSI/OEM file format (UTF-8, UTF-16 and UTF-32)  $\Box$  Compress/Expand the input file to one output file.  $\Box$ ROLZ compression engine and vROLZ compression engine.  $\Box$  Supports multiple compression engines (ROLZ, vROLZ, LCZ, LZH, HUF, vHUF, HSED, RSM, ROC, LZ4, ZLIB, LZMA and XZ).  $\Box$  Supports the compression level from 0.9 to 1.

**TC Compressor Crack Serial Key [Mac/Win] [April-2022]**

--- I have a question. If you wanna compress file that contains MACRO, you have to add the KEYMACRO, but you cannot set the KEYMACRO by command-line like "Compress -m". How can you set the key? A: the -m switches allows you to supply custom MACRO's that are recognized by the Compress program. if you want to use the same mac for a lot of files, then put the custom macro in a file, then supply it on the command line with -m. a world championship again. "It's a new team, new beginning," said the already decorated five-time world champion. "I am sure we will be able to make up for lost time." Sauber's current driver lineup includes race winners Nico Hulkenberg, Esteban Gutierrez and Adrian Sutil and each driver knows he is fully expected to step in to help fill Hamilton's boots. "It is important to be in a winning team," said Gutierrez, who is on board for 2012 with the Swiss outfit. "Our previous team, Force India, were very good in the last years but now Sauber is on top and is the new Ferrari. "It is very important to be part of this team, I am convinced we are very good and I am sure we will show it on track." What is clear is that Sauber has a fantastic budget with its customer Mercedes engine and I am sure Sauber's backers are excited about the team's prospects in 2012. By December 2012 Sauber will be able to begin testing with the 2012 F1 car and it is likely that if the team gets off to a fast start it will be guaranteed into the final six teams for the start of the season. With several drivers, including the inexperienced Charles Pic, within their team and a budget to take on the mighty Maranello outfit, Sauber has a very good chance to become a force in 2012. "If we have the budget we can buy the best people and we are on the right track," said Franz Tost, Sauber COO. "I am 100% convinced that we can return Sauber to the top of the grid." A final place in the last six teams for 2012 has 2edc1e01e8

========== TC compressors are designed to be lossless. Even though most of the actual compression mechanisms make a difference in the overall compression ratio, the header structure of "TC compressors" provides only one level of details: either compression or decompression. This also means that, for any given TC compressor, the actual compression ratio can be selected either through command-line options or by configuration file. As with any other compression engine, the file sizes after compression and decompression can be large or small. However, when the compressed file size is small, TC compressors perform incredibly fast decompression. In other words, the speed depends solely on the actual compression ratio. Why ROLZ-based compression? ========================= The real compressor behind "TC compressors" are the ROLZ compression engine ( These compressors are among the most efficient on the market. Unfortunately, they have a very high compression ratio and a low decompression speed. So, the decompression speed is always lower than the compression speed, leading to an unacceptable compression ratio. ROLZ decompression is well optimized for decompression speed. So, without any change, the compression ratio can be increased at the expense of speed. ROLZ offers two options to increase the compression ratio:  $\Box$  Select the compression algorithm used to compress the data. This makes the compression engine to be more efficient. At this time, there are 5 algorithms available: basic, basic: windowed, basic: windowed: overlapping and basic: windowed: non-overlapping. This means that a given data is compressed using the most efficient algorithm available. □ Select the number of clusters to represent the data. This option allows to group similar data in one cluster, allowing compression engines to find more efficiently cluster-specific data. Note that TC compressors will only use the "basic" compression algorithm. The other algorithms are not supported by ROLZ. How to install/build "TC compressors" ===================================== Simply: git clone cd TC-compress npm install npm run build Before starting TC compress, make sure to

The TC compressor is a fast command-line file compressor. It is based on SVR4 compression library and uses copy-on-write technique. It is like the SVR4 lzip or xz. Features:  $\Box$  High compression ratio  $\Box$ Fast decompression speed (~4...15 MB/sec)  $\Box$  Small source code  $\Box$  One-pass compression  $\Box$  No external libraries required A: How about 7-Zip, which is very popular and one of the best tools for compression/uncompression out there? and it comes in the free, pro, and commercial versions. A: There are tools that work in both the command line and the graphical user interface. I like WinRAR which is free and open source. But I prefer 7-Zip in the command line, as well as the graphical user interface. Both of these are available for Windows, Linux, and OS X. Edit: 7-Zip uses compression algorithms that are based on the LZ77 algorithm, which is the same as the algorithms used by the LZW and PNG file compression methods. LZW and PNG compress their data by writing a string of bits that references compressed data. 7-Zip can decompress the data by building an index of strings of bits that match those written by 7-Zip. Q: Python regular expression findall() function returns list of empty

strings in C:\Temp\ I am new to python and I have a question. I am trying to parse some data from a file. My script uses findall function from re module and it returns a list of empty strings for the file I am trying to parse. I think the problem is with the path. I tried a few different paths and I came to conclusion that my problem is here my\_list = re.findall(r",file) and if I do this print my\_list it prints ["] and I know for sure that the file is inside the directory and it is present. Here is the file. Personnel Report John Apples

<https://techplanet.today/post/firmware-nokia-x2-01-rm-709-v875-bi> <https://reallygoodemails.com/conspropxgluti> <https://joyme.io/liaveedto> <https://jemi.so/hitfilm-2-ultimate-free-download-full-version-top> <https://techplanet.today/post/ehlib-93-build-93019-best-cracked-dcu> <https://joyme.io/itflavacgu> <https://techplanet.today/post/numerical-methods-by-balaguruswamy-pdf-download-exclusive> <https://reallygoodemails.com/subsnodisya> <https://techplanet.today/post/the-art-of-storytelling-john-walsh-pdf-exclusive-download>

## **What's New In TC Compressor?**

Any computer with 8GB of RAM or more should run the game fine. With a machine with a higher budget (32GB of RAM or more) you'll be able to enjoy a high resolution, high quality gaming experience. To enjoy the game you'll need a stable internet connection, as well as a device with an Nvidia 1050 Ti or AMD RX580 graphics card. For the best experience, you'll need to have at least 16GB of space on your PC. It's worth noting that the game supports

<https://kalapor.com/interlight-4-1-30-crack/> <https://www.distrixtmunxhies.com/wp-content/uploads/2022/12/janhild.pdf> <https://post-property.com/property/gt4t-copipasta-0-4-0-crack-for-windows-latest-2022.html> <http://gjurmet.com/en/edius-pro-free-download-latest-2022/> <http://jasoalmobiliario.com/?p=15682> <https://www.dpfremovalnottingham.com/wp-content/uploads/2022/12/Custom-Addressbook.pdf> <https://superdeals.ng/wp-content/uploads/2022/12/dereli.pdf> <https://infinitynmore.com/2022/12/12/starcraft-icon-pack-crack-download/> <https://www.aussnowacademy.com/wallpaper-changer-crack-free-download-2022/> <https://sasit.bg/wp-content/uploads/2022/12/AVREclipse.pdf>